上海市高等学校信息技术水平考试 一级大学信息技术+数据分析与可视化基础 考试大纲(2022 年版)

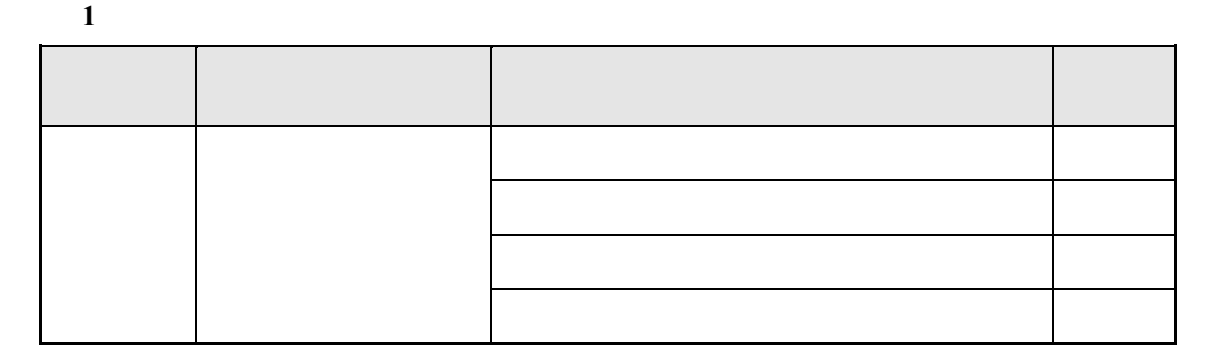

1

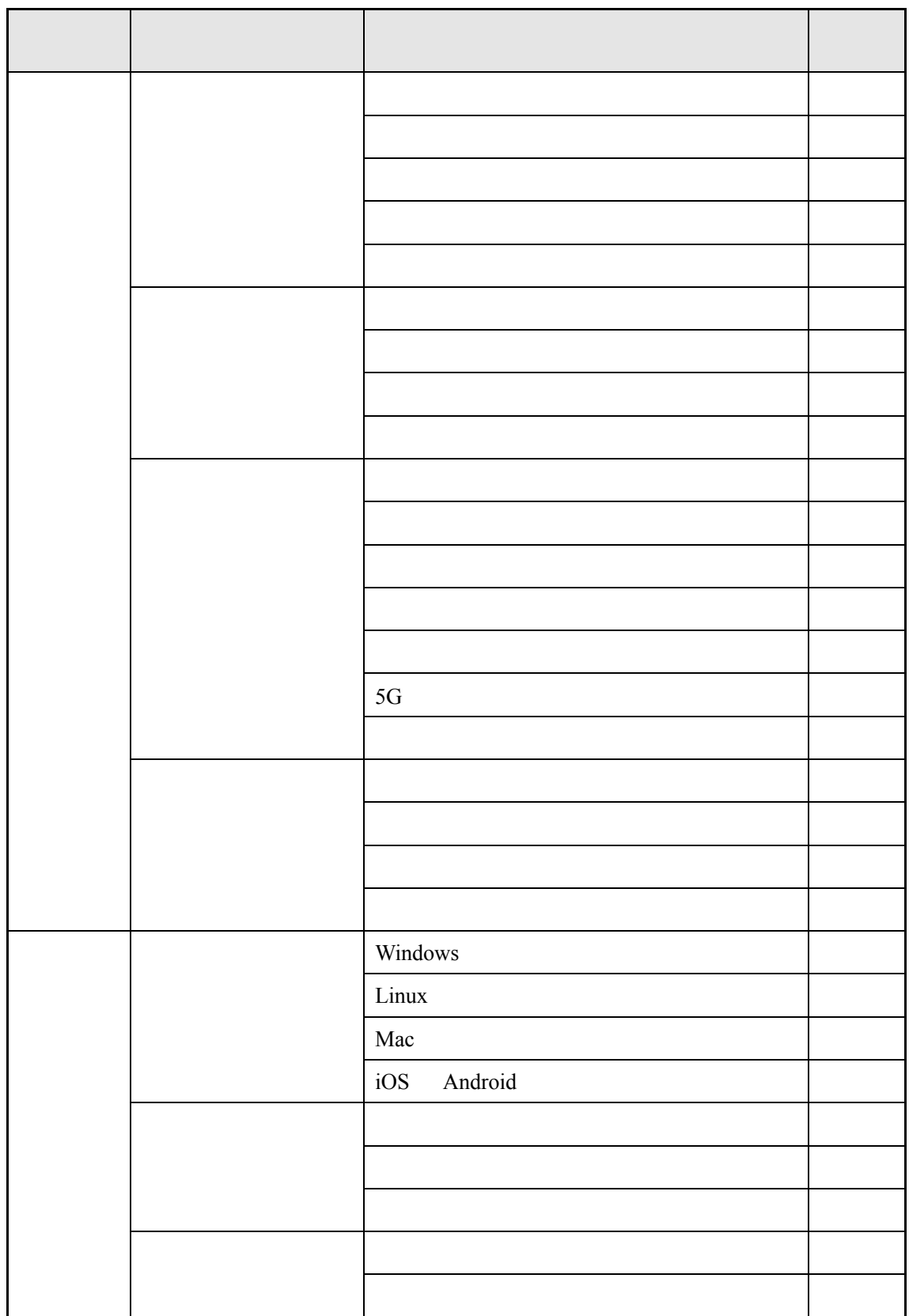

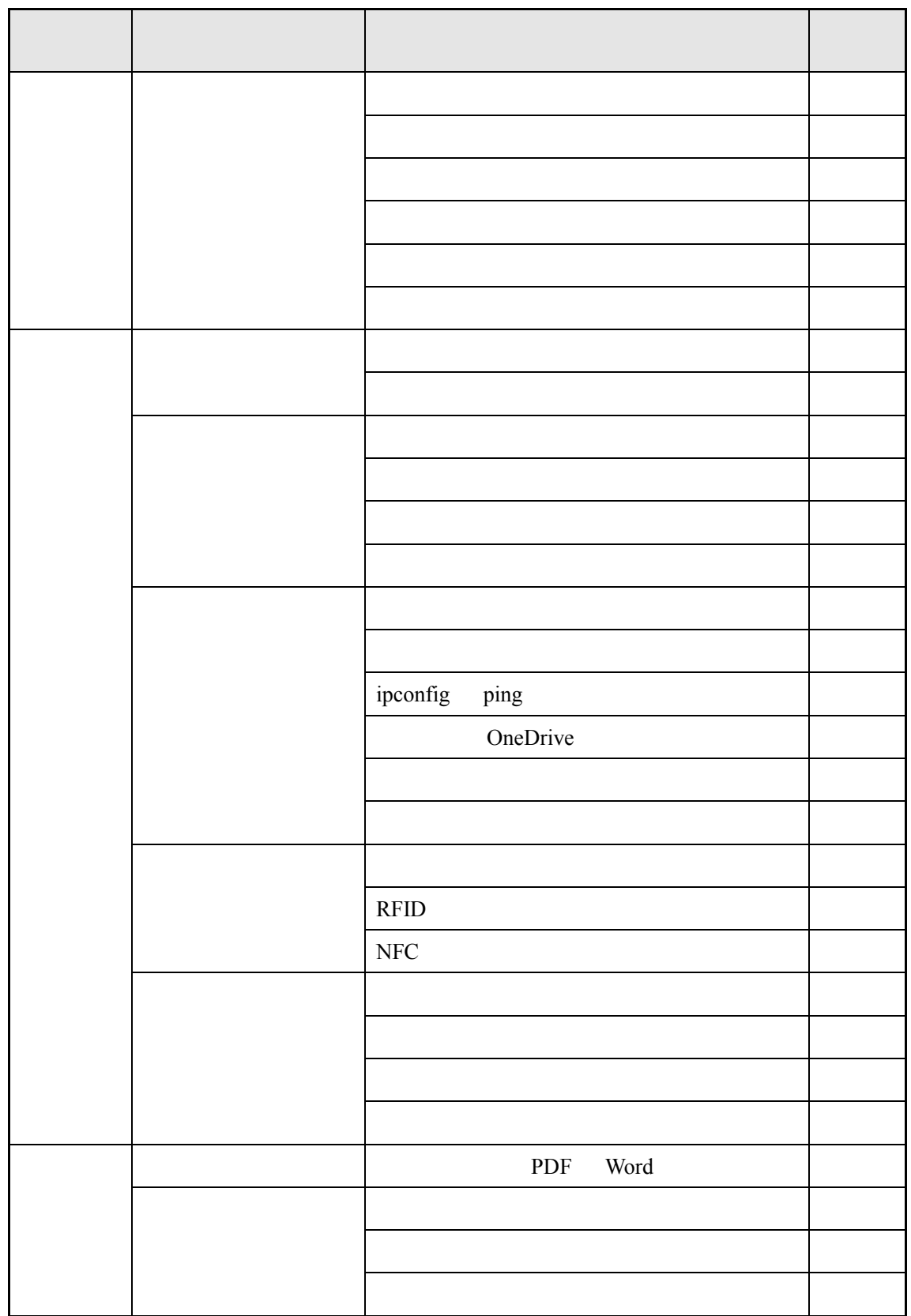

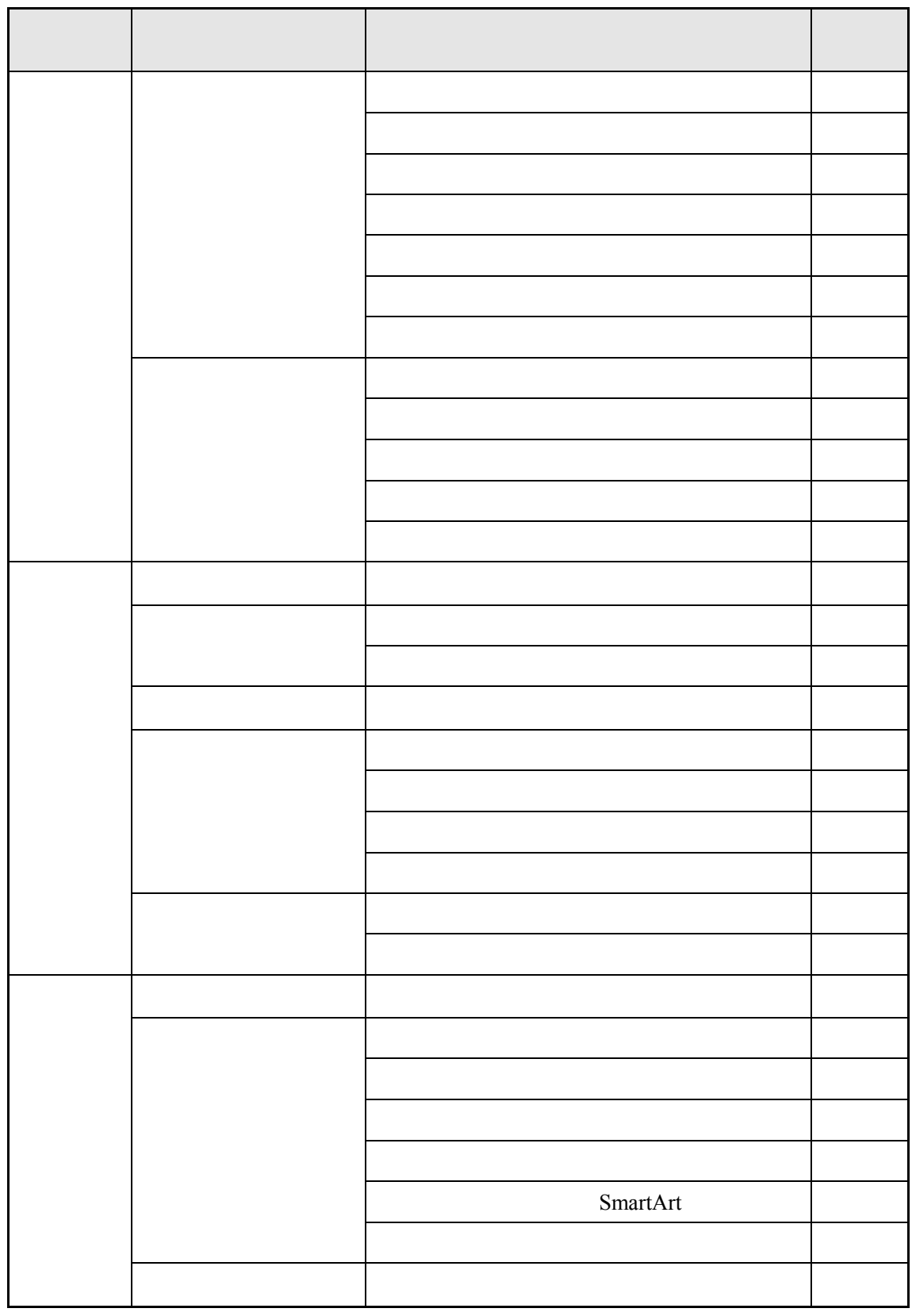

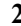

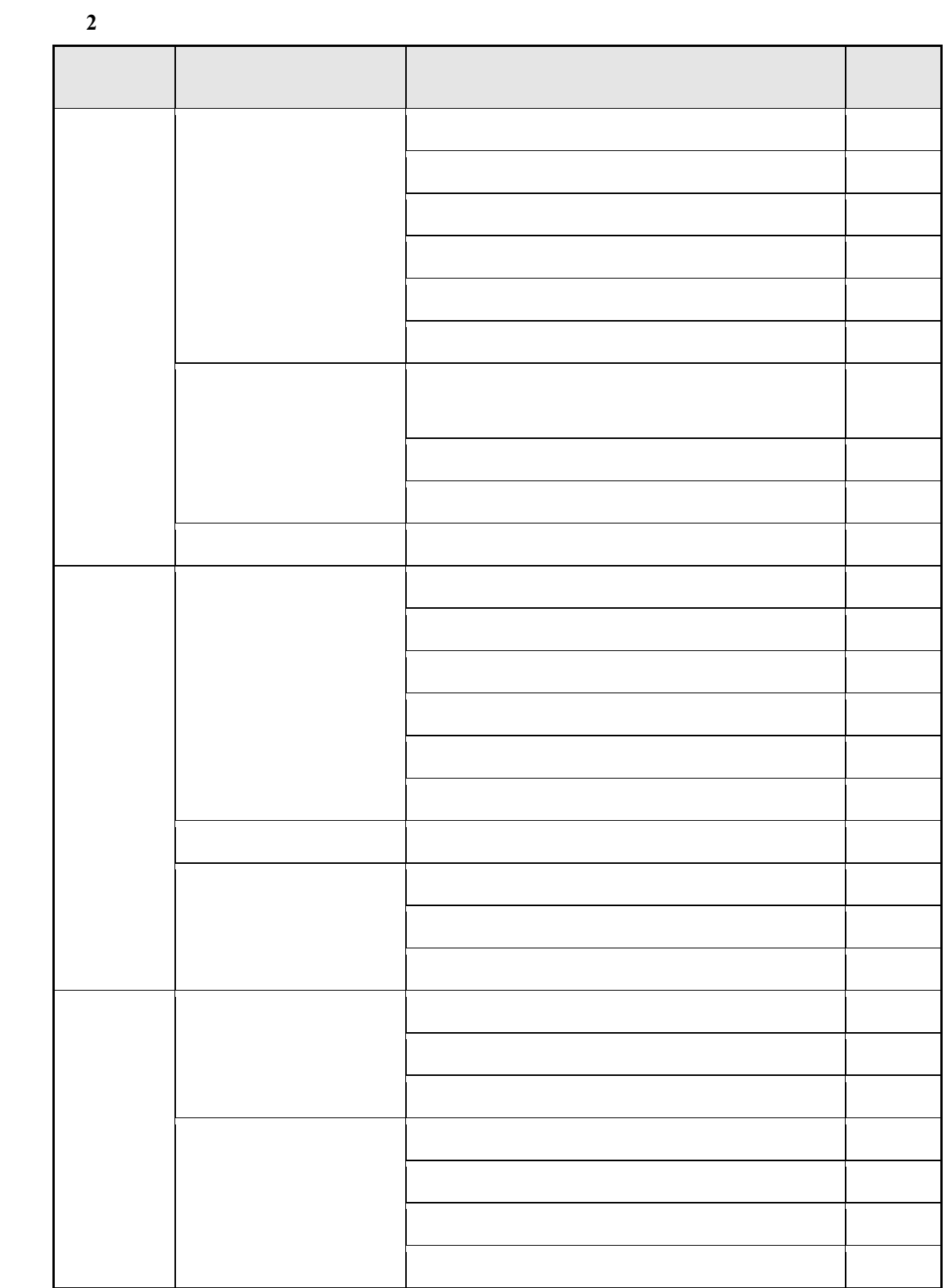

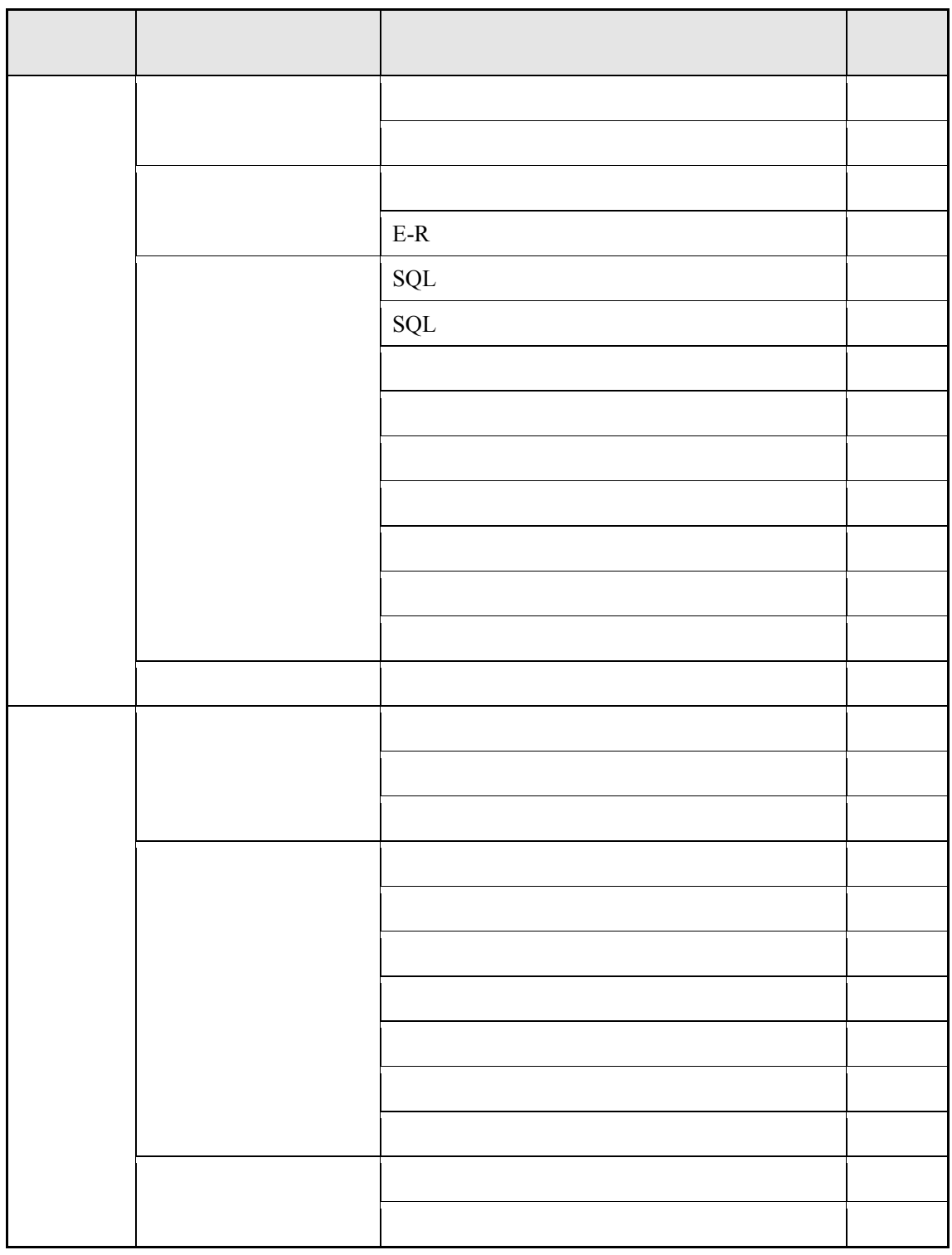

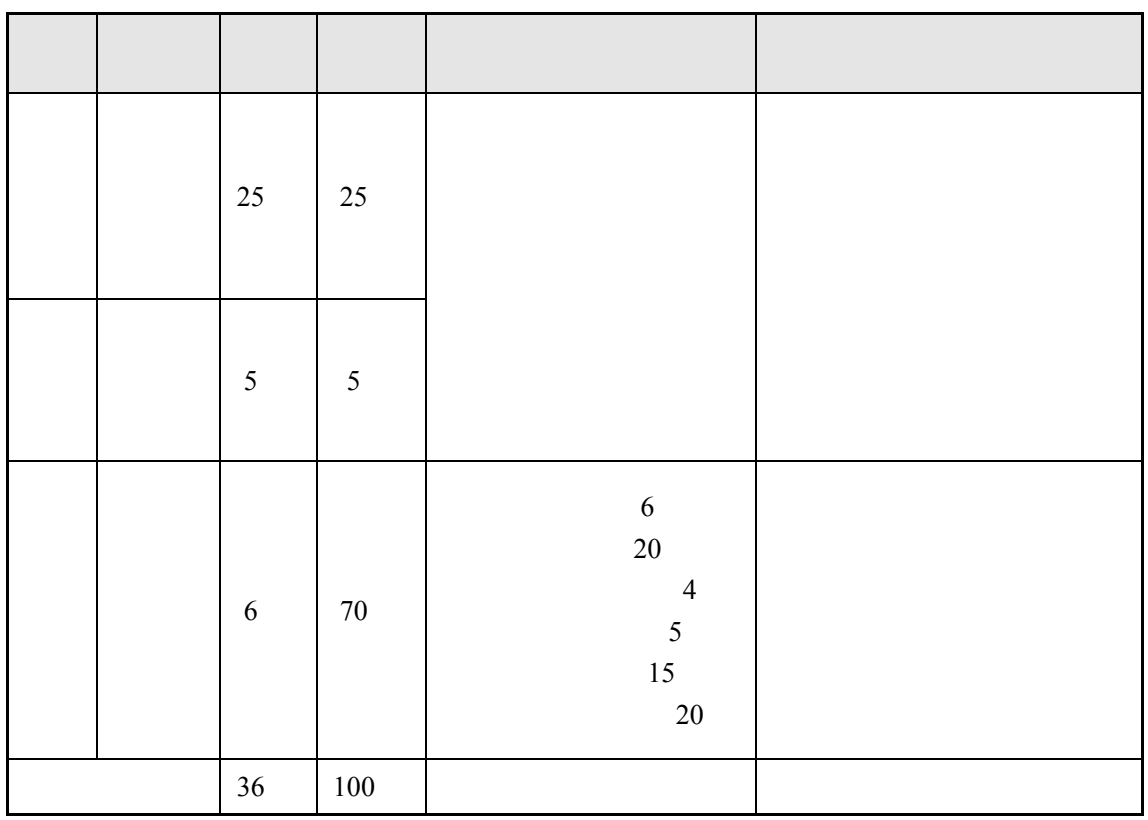

- 1. 90
- $2.100$
- $3.$
- $4.$
- 5. 考试环境:
	- $\bullet$ 
		- $\bullet$  Windows 10
			-

• Microsoft Office 2016 **Word Excel PowerPoint** WPS

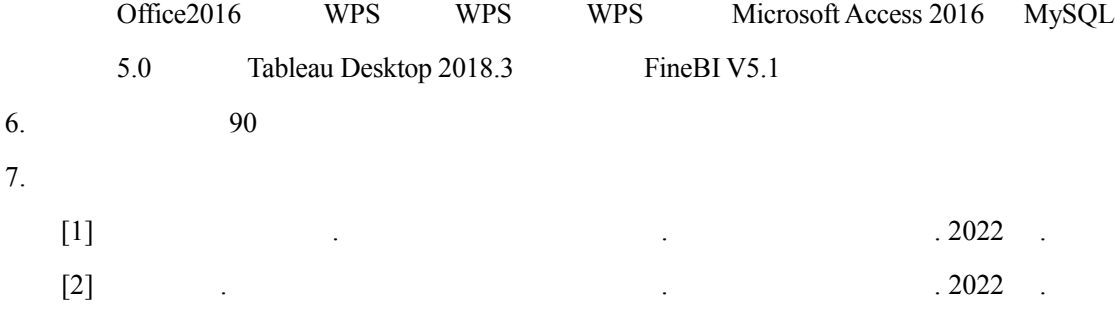

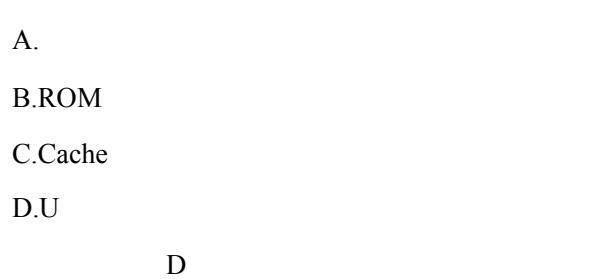

【例】标电话】标电话<br>图 标电话

**C:\KS\Excel.xlsx** 

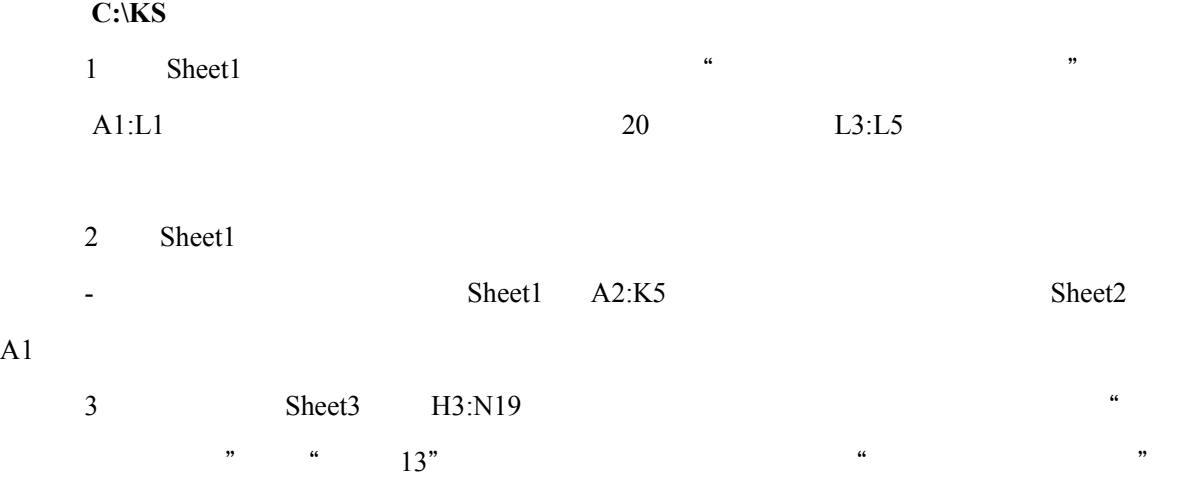

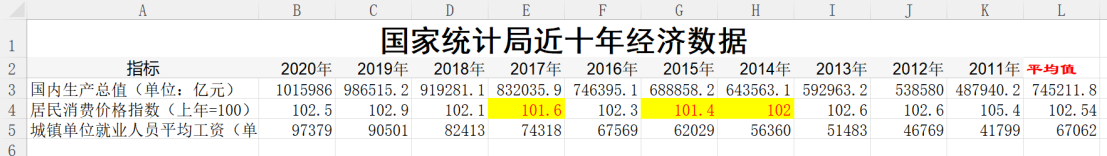

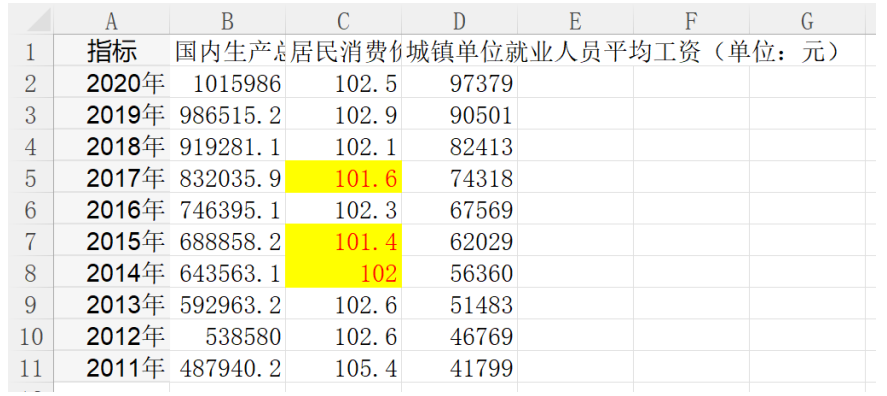

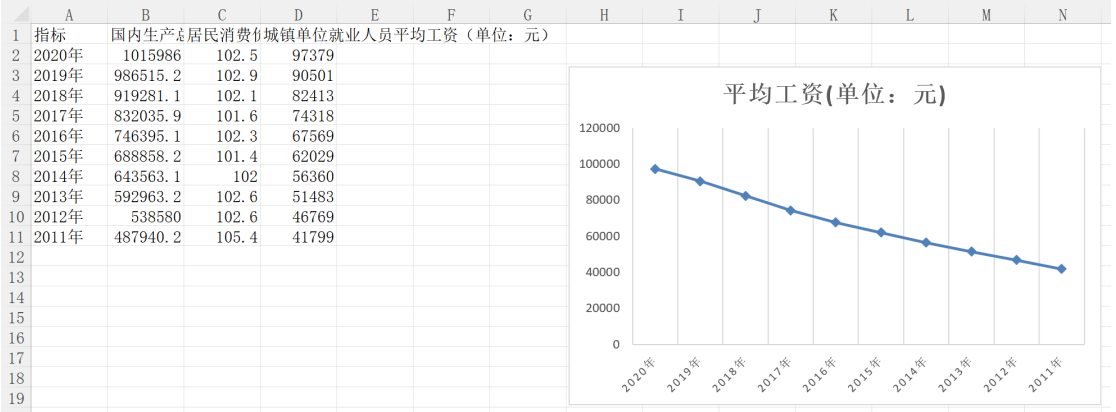

- $1$  $2 \text{ }$  $3 \frac{3}{2}$
- $C:$ \KS\ $\qquad \qquad$   $\ldots$  \xlsx
- **C:\KS**  $\bullet$  **DV.png**" Tableau " DV.twbx" FineBI " DV.zip"
	- 1.制作一个仪表板。在仪表板上方制作一个文本框,输入文字"某网点销售情况统计",  $C:\x\&S\pic.jpg$
- 2. example,  $\sim$ 额总和,图形颜色设置为#884898,按成本降序排列,图表标题设置为"各区域成本情况",参
	-
- $3$  $\times$   $\cdot$
- $\#5555\mathrm{ff}$ 图)分析不同快递公司运输成本之差。计算运输成本差,公式为运输成本最大值-运输成本最小
- $6000$  ,  $4$  ,  $4$  ,  $7$  ,  $7$  ,  $8000$  ,  $2$  ,  $4$  ,  $2$  ,  $2$  ,  $2$  ,  $2$  ,  $2$  ,  $2$  ,  $2$  ,  $2$  ,  $2$  ,  $2$  ,  $2$  ,  $2$  ,  $2$  ,  $2$  ,  $2$  ,  $2$  ,  $2$  ,  $2$  ,  $2$  ,  $2$  ,  $2$  ,  $2$  ,  $2$  ,  $2$  ,  $2$  ,  $2$  ,  $2$  ,  $2$  ,  $4$

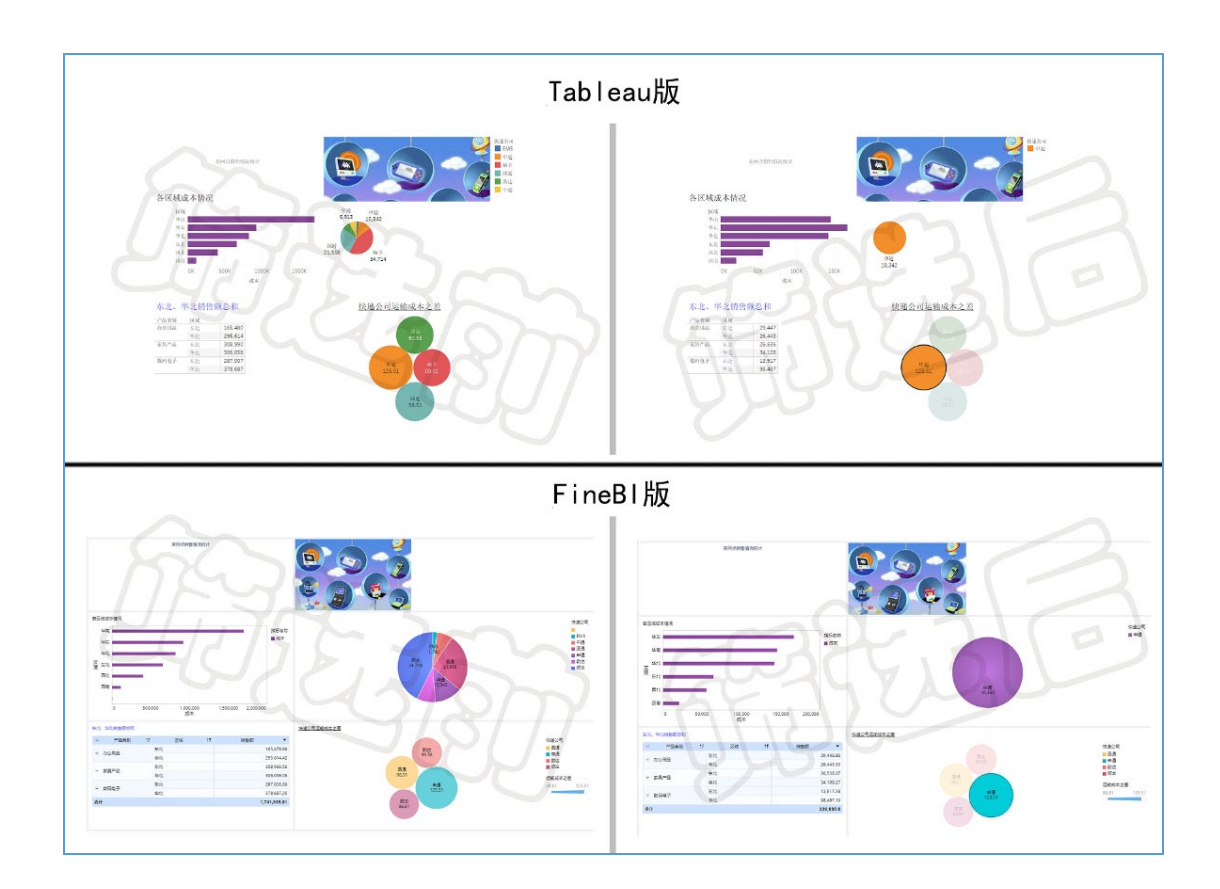

- 
- 
- 
- $4\,$